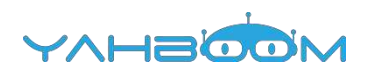

**Обучающие уроки для работы с ahboom Raspberry Pi 3 B+ Pi-motion AI Camera platform можно посмотреть по ссылке:**

**https://www.yahboom.net/study/Pi\_Motion**